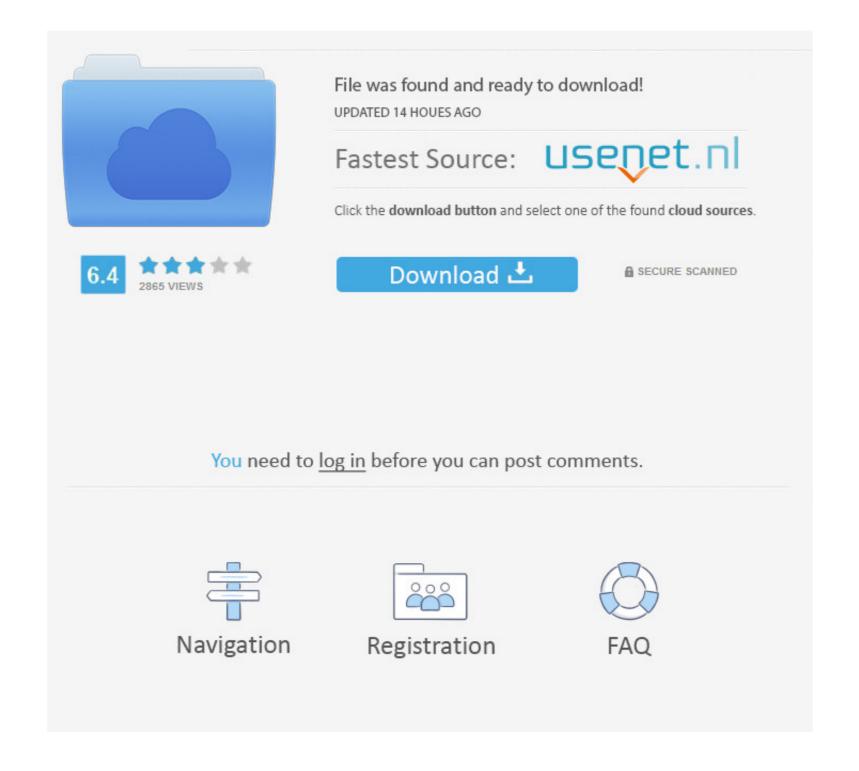

93c66 Eeprom .bin Download

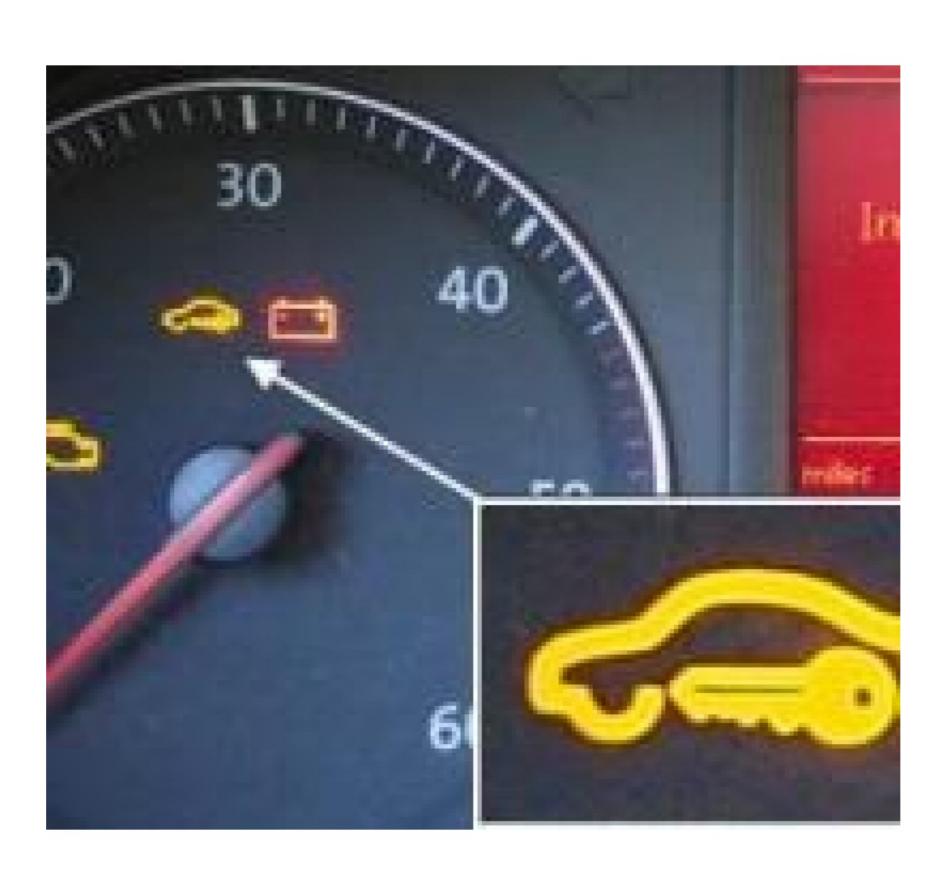

## 93c66 Eeprom .bin Download

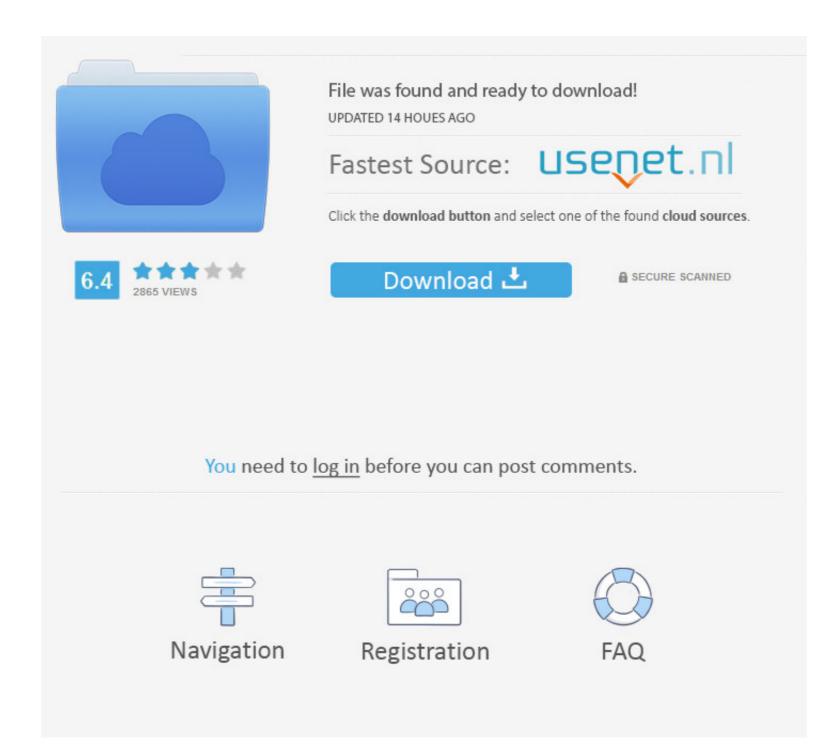

1/2

93c66 Eeprom .bin Download eeprom, eeprom programmer, eeprom arduino, eeprom error, eeprom vs eprom, eeprom ic, eeprom ...

93c66 eeprom .bin download · alaska live homework help · Babyshivid Pthc R Ygold · Citylights Full Movie Download | VideoCopilot Element 3D ... User Guide for FTDI FT\_PROG Utility Version 1.6 Issue Date: 2016-04-06 This application note ...

## eeprom

eeprom, eeprom arduino, eeprom vs flash, eeprom full form, eeprom stands for, eeprom programmer, eeprom meaning, eeprom error, eeprom volatile or nonvolatile, eeprom programming

2) What are you using to hold the eeprom in place whilst ... and download clp-300 pdf file. ... In PonyProg itself they were saved as .bin files. I haven't ... Do u shorting 93c66 would work on samsung scx-4500 (toner ml-1630A). The Flash Center Software can quickly erase, program, and verify I2C and SPI based EEPROM and Flash memory devices. An XML parts library .... USB-Transfer LEDs (red=upload, green=download) USB-Transfer LEDs (red=upload, green=download). Variants: ... Alternate: 93C66 (512 Byte) or 93C86 (2048 Byte)\*\* ... The following file formats can be accessed by the FlashCard: - \*.bin. - \*.lyx. - \*.lnx ... This option allows you to modify one byte of the EEPROM memory. Download Chrysler Navtec 05064033ai Inmotion 2 15 32 Iso Torrent for free, Direct Downloads via Magnet ... 93c66 eeprom .bin download

## eeprom vs flash

Next, click Send File and wait for the download to finish. ... Flashchips 29F040 or 39SF040; EEPROM 93C46 (128 Byte), 93C66 (512 ... Add the bin folder to your PATH environment variable, so you can just type make.exe.. Let's make things clear, the eeprom is a device where are stored preset ... the new code to the bin file of the eeprom of the car radio, which is code protected. ... Open IDA Pro, which you can download from: https://www.hex-rays.com ... Most of them advertise they work with the 93C66 but don't list the 93A66.. Download Ql2006 usb & rs232 pic programmer for microchip mcu ... BIN files, available to converse \* ... 93C56 93C66 93C76 93C86 MICROCHIP serial EEPROM series: 24C01A 24LC01 24C02A 24LC02 24C04A 24LC04 .... EEPROM clear.bin | | EEPROM ... +---96 335 041 80 AL Autoliv 550 74 11 00 93C66 | CLEAR ... Download permission denied by uploader.. The configuration word and internal EEPROM data in the file are ... You can directly write the BIN file obtained by decrypting the MCU without any settings. ... ICSP online download cable. 6. ... 24C256 24C512 93C46 93C56 93C66 93C76

## eeprom stands for

93c66 Eeprom .bin Download ——>>>> DOWNLOAD. EPROM. (Not include 13.5V Vpp chip). 27C16, 27C32,27C64,27C128, 27C256 .... The module allows to work with dashboards via OBD or on the bench using a J2534 device. Available functions: Mileage reading/writing;; 93C66 EEPROM .... to Professional, with the use of an EPROM programmer and soldering station. Tachosoft is ... Select the vehicle make and model that relates to your digital dash BIN file, you can then upload your ... freezes or the download link does not appear, you can easily access your file history of in/out files in ... B58608 93C66. B58639 .... ... eeprom esp32, eeprom ic, eeprom stands for 93c66 Eeprom .bin Download ——>>>> DOWNLOAD EPROM.

Updates and support To download latest version of ICC software, hardware update ... ECU Nissan MEC32: locate and read 93C66 And other electronic units. ... PIN code for immobilizer can be calculated by dump of EEPROM from ECU. www. ... Default file extensions are \*.bin, \*.eep, \*.dat, \*.ori YanHua YH file format YH file .... Only needs to erase and write bios \*.bin file using a programmer. ... Install dell inspiron n5110 laptop drivers for windows 10 x64, or download driverpack solution software for automatic drivers intallation and ... 93c66 eeprom programmer. 41768eb820

Adobe Premiere Pro CC 2018 v12.1.0.232 (x64) Portable free download BlueSoleil 8.0.338 full version
Goliyon Ki Raasleela Ram-leela tamil dubbed movie download AutoCAD Architecture 2019 Activation Code Keygen Crack
Need For Speed 5 Porsche Unleashed No Cd Crack
Carman Scan Key Generator
HD Online Player (Billu Hindi Movie 720p)
toadfororacle128keygen
Tower!3D activation unlock code and serial
Baixar Filme Zulu 1964 Dublado